## Westminster **Works**

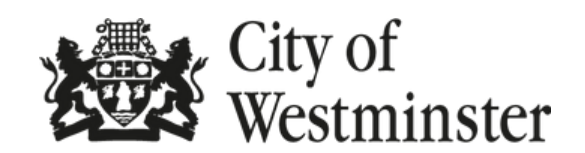

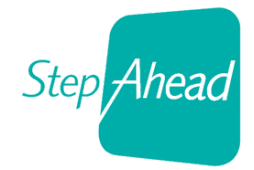

Are you unemployed and living in London? Secure your job at

## **WESTMINSTER WORKS: HOSPITALITY & LEISURE JOB FAIR**

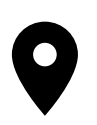

Hotel Café Royal, 10 Air Street, London, W1B 4DY

Thursday 22nd September 12pm - 4pm

**Meet employers, join in fun activities to try your hand at hospitality skills**

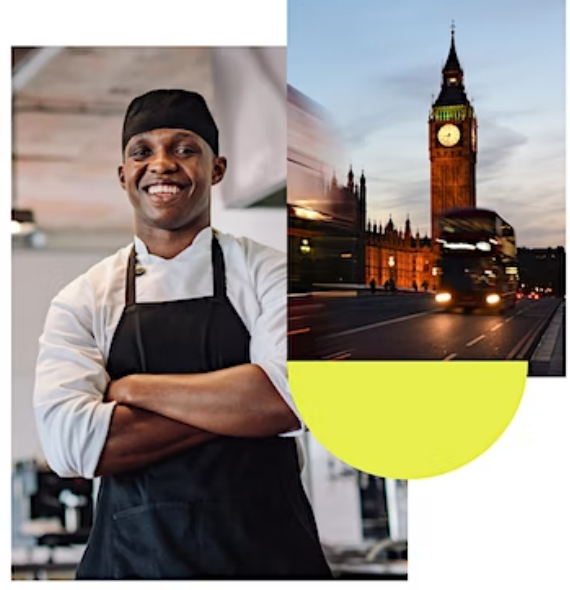

## **How to register?**

**Secure your spot - scan the QR code or head over to [jobsfairhospitality2022.eventbrite.co.uk](http://jobsfairhospitality2022.eventbrite.co.uk/)**

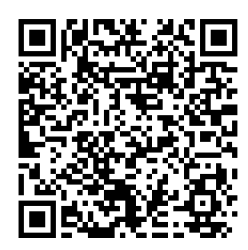

## **How to scan the QR code on -**

**iPhone:** open your camera & point your device at the QR code for it to recognise it **Android:** open your camera & click on the Google Lens symbol <sup>o</sup> **On both:** open the links to the website

Free entry & refreshments on the day